# **MOOVIL** 公交519区间的时间表和线路图

日 519区间 中各庄 **Example 2018年 11月11日 12:00 Product** Tube

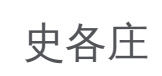

公交519区间((史各庄))共有2条行车路线。工作日的服务时间为: (1) 史各庄: 06:00 - 21:00(2) 城铁龙泽站: 06:00 - 21:00 使用Moovit找到公交519区间离你最近的站点,以及公交519区间下班车的到站时间。

#### 方向**:** 史各庄

5 站 [查看时间表](https://moovitapp.com/beijing___%E5%8C%97%E4%BA%AC-3160/lines/519%E5%8C%BA%E9%97%B4/412189/1410456/zh-cn?ref=2&poiType=line&customerId=4908&af_sub8=%2Findex%2Fzh-cn%2Fline-pdf-Beijing___%25E5%258C%2597%25E4%25BA%25AC-3160-855782-412189&utm_source=line_pdf&utm_medium=organic&utm_term=%E5%8F%B2%E5%90%84%E5%BA%84)

地铁龙泽站

北郊农场桥东

二拨子

朱辛庄(一一零辅线)

史各庄(G6)

公交**519**区间的时间表

往史各庄方向的时间表

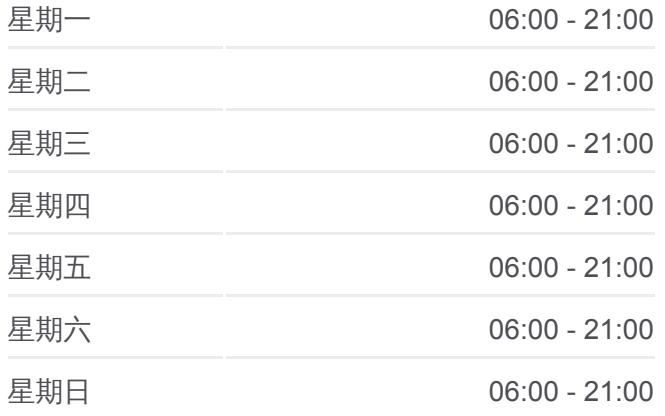

公交**519**区间的信息 方向**:** 史各庄 站点数量**:** 5 行车时间**:** 17 分 途经站点**:**

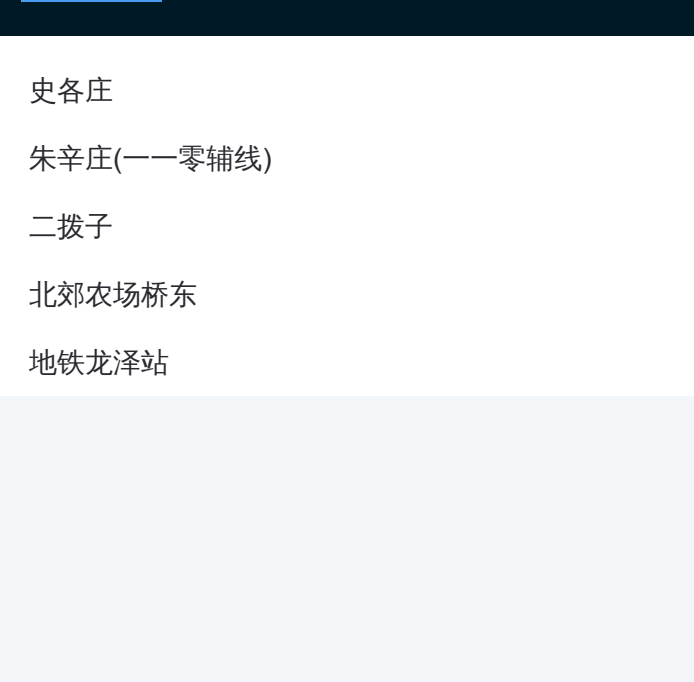

# 方向**:** 城铁龙泽站 5 站 [查看时间表](https://moovitapp.com/beijing___%E5%8C%97%E4%BA%AC-3160/lines/519%E5%8C%BA%E9%97%B4/412189/1410455/zh-cn?ref=2&poiType=line&customerId=4908&af_sub8=%2Findex%2Fzh-cn%2Fline-pdf-Beijing___%25E5%258C%2597%25E4%25BA%25AC-3160-855782-412189&utm_source=line_pdf&utm_medium=organic&utm_term=%E5%8F%B2%E5%90%84%E5%BA%84)

史各庄

朱辛庄 (一一零辅线 )

二拨子

北郊农场桥东

地铁龙泽站

### 公交**519**区间的时间表

往城铁龙泽站方向的时间表

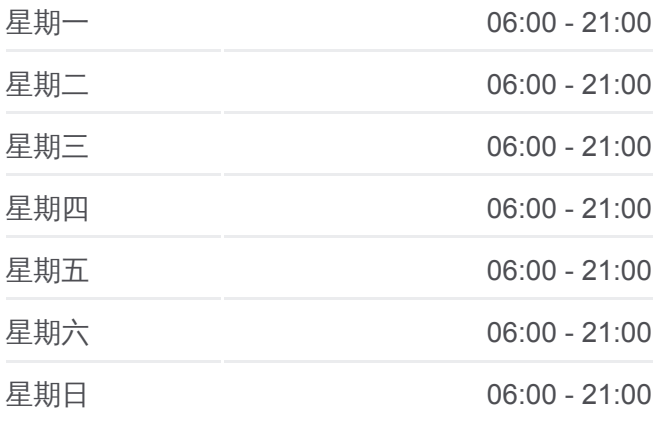

## 公交**519**区间的信息 方向**:** 城铁龙泽站

站点数量**:**  5 行车时间**:** 15 分 途经站点 **:**

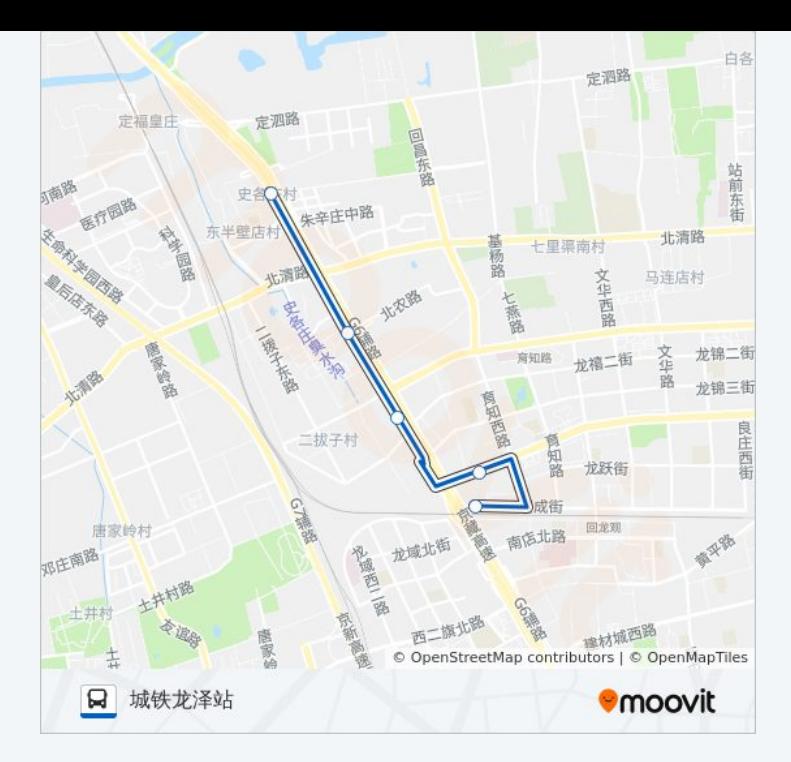

你可以在moovitapp.com下载公交519区间的PDF时间表和线路图。使用 Moovit[应用程式查](https://moovitapp.com/beijing___%E5%8C%97%E4%BA%AC-3160/lines/519%E5%8C%BA%E9%97%B4/412189/1410456/zh-cn?ref=2&poiType=line&customerId=4908&af_sub8=%2Findex%2Fzh-cn%2Fline-pdf-Beijing___%25E5%258C%2597%25E4%25BA%25AC-3160-855782-412189&utm_source=line_pdf&utm_medium=organic&utm_term=%E5%8F%B2%E5%90%84%E5%BA%84)询北京的实时公交、列车时刻表以及公共交通出行指南。

关于[Moovit](https://editor.moovitapp.com/web/community?campaign=line_pdf&utm_source=line_pdf&utm_medium=organic&utm_term=%E5%8F%B2%E5%90%84%E5%BA%84&lang=en) · MaaS[解决方案](https://moovit.com/maas-solutions/?utm_source=line_pdf&utm_medium=organic&utm_term=%E5%8F%B2%E5%90%84%E5%BA%84) · [城市列表](https://moovitapp.com/index/zh-cn/%E5%85%AC%E5%85%B1%E4%BA%A4%E9%80%9A-countries?utm_source=line_pdf&utm_medium=organic&utm_term=%E5%8F%B2%E5%90%84%E5%BA%84) · Moovit社区

© 2024 Moovit - 保留所有权利

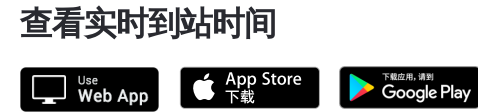